Vivian De La Vega A01570332 Bárbara Cantú A01570353 Fernanda Garza A01570221

**Proyecto Segundo Parcial de Calculo 1**

Maestra Verónica Caballero

Prepa Tec

Octubre 10, 2017

En este proyecto estaremos analizando una tabla de datos que se nos fue asignada y mediante una página graficadora, estaremos poniendo las 6 diferentes columnas de datos con el mismo tiempo para ver qué forma toma la nueva gráfica. Después de identificar qué forma tomó la gráfica estaremos comparándola con su función original y justificamos cual y cómo fue su diferencia a comparación de la original. Pondremos las características principales para que nos quede claro que son de las mismas funciones.

Creemos que este proyecto nos ayudará a reforzar lo que aprendimos en nuestros semestres pasados y también creemos que nos ayudará para dominar los temas nuevos que estamos viendo.

La tabla que se nos fue asignada fue la G

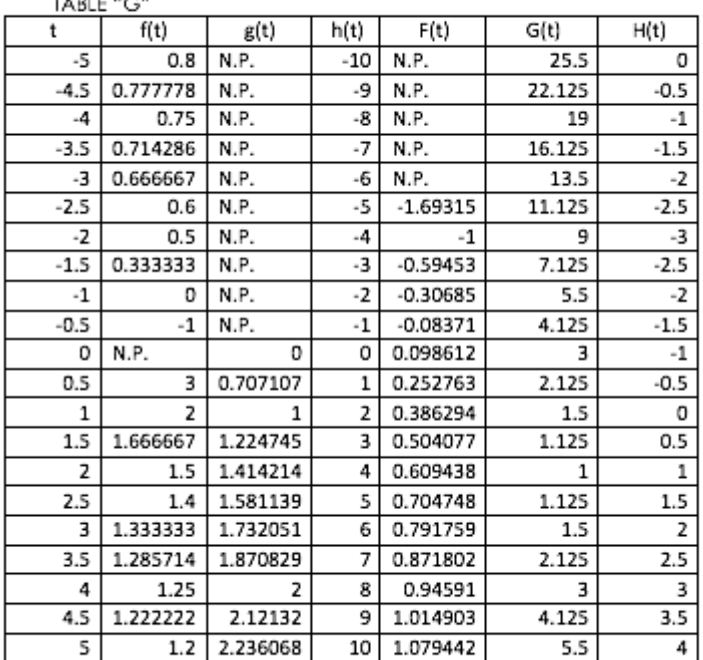

#### **CALCULUS I TABLE OF POSITION**

### 1) Función Racional:

La gráfica de esta función tiene un movimiento hacia arriba, por lo tanto a la función

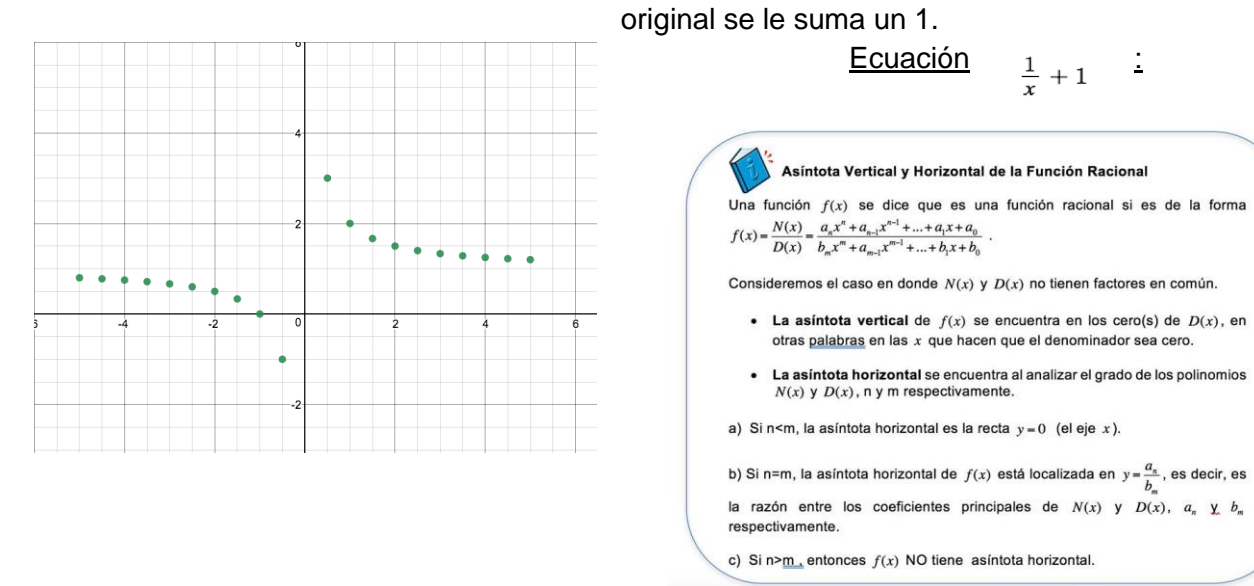

#### Características de la función racional:

- Dominio: Es el conjunto de todos los números reales menos el número que haga que el denominador se anule
- Recorrido: Es el conjunto de números reales menos el 0
- Monotonía: Son siempre decrecientes
- Acotación: No están acotadas
- Simetría: Son simétricas respecto al origen de las coordenadas
- Asíntotas: Hay de dos tipos las
- Asíntotas Verticales: son las que no entran dentro del dominio
- Asíntotas Horizontales: Valor de la Y máxima

# 2) Función Irracional

La gráfica de esta función es exactamente la misma que la original.

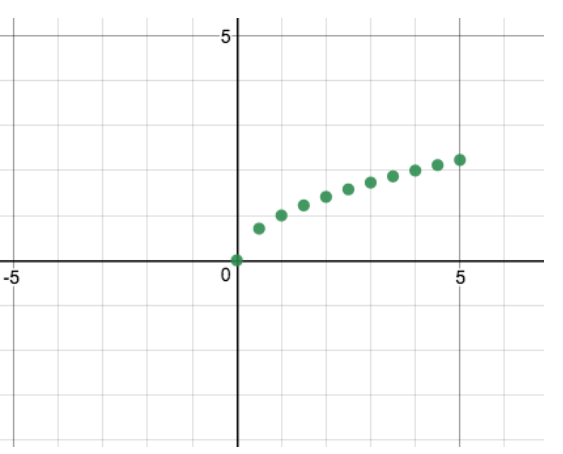

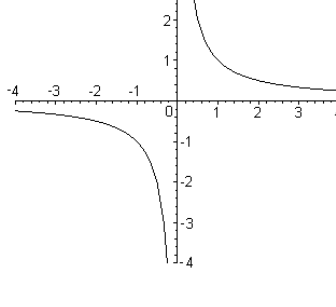

 $\overline{3}$ 

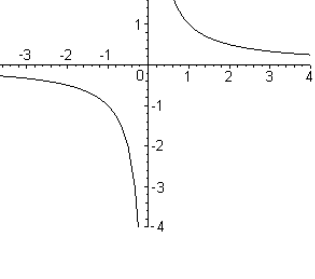

Ecuación:

 $\sqrt{x}$ 

Características de las funciones irracionales:

- Dominio: Números reales positivos
- Su representación gráfica es una rama de la parábola
- Si el índice de la raíz es par, el dominio son los número mayores o iguales a 0.
- Si el índice de la raíz es impar, el dominio son los números menores o iguales a 0.
- No posee asíntotas.

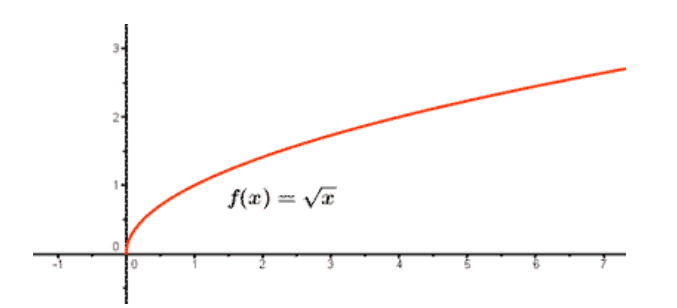

#### 3) Función lineal

#### Ecuación: y=1x

La gráfica de función lineal es muy parecida a la original, la pendiente es 1 porque en la original está más acostada y en esta la línea está más parada. La b se elimina porque es 0.

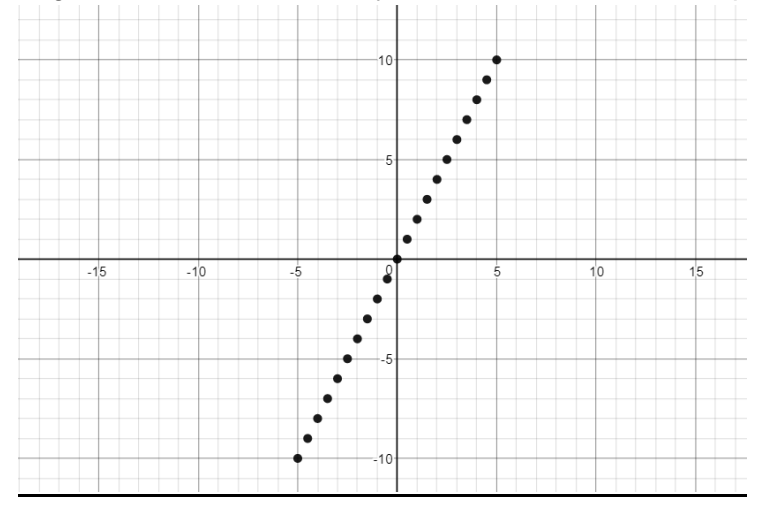

#### Características de una función lineal

- $\bullet$  Se representa con una fórmula de y=mx+b
- m es una pendiente
- b es un valor constante
- Si m tiene un signo negativo es, la lineal desaparece
- Si m tiene un signo positivo, la lineal lineal crece.

# Función lineal

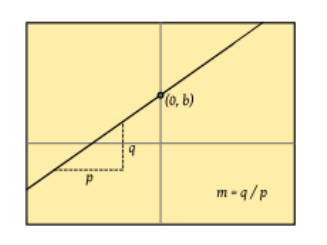

$$
y = mx + b
$$

# 4) Función Irracional

La función irracional original es solo raiz cuadrada de x pero en esta nueva que acabamos de sacar, se la agrego +2.25 para que la gráfica se moviera 2.25 hacia la izquiera y también afuera de la raíz se le agregó un -2 para que se moviera 2 hacia abajo.

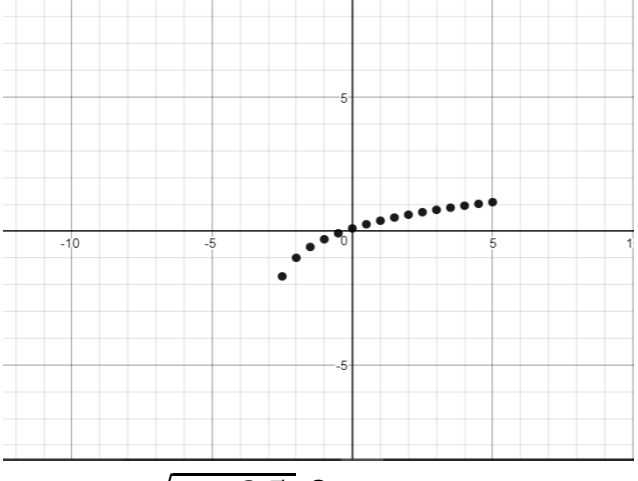

Ecuación:  $\sqrt{x + 2.5}$ -2

Características de una función irracional

- Dominio: Números reales positivos
- Su representación gráfica es una rama de la parábola
- Si el índice de la raíz es par, el dominio son los número mayores o iguales a 0.
- Si el índice de la raíz es impar, el dominio son los números menores o iguales a 0.

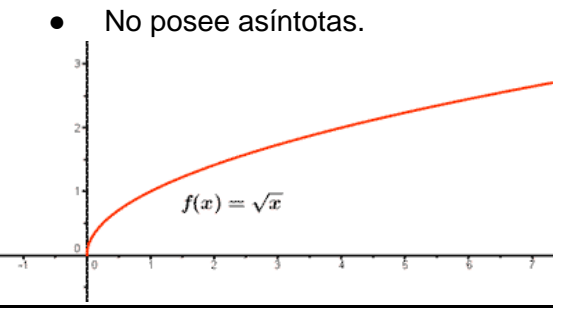

#### 5) Función cuadrática

La función cuadrática es también conocida como función polinomial de grado 2 y crea la forma de una parábola

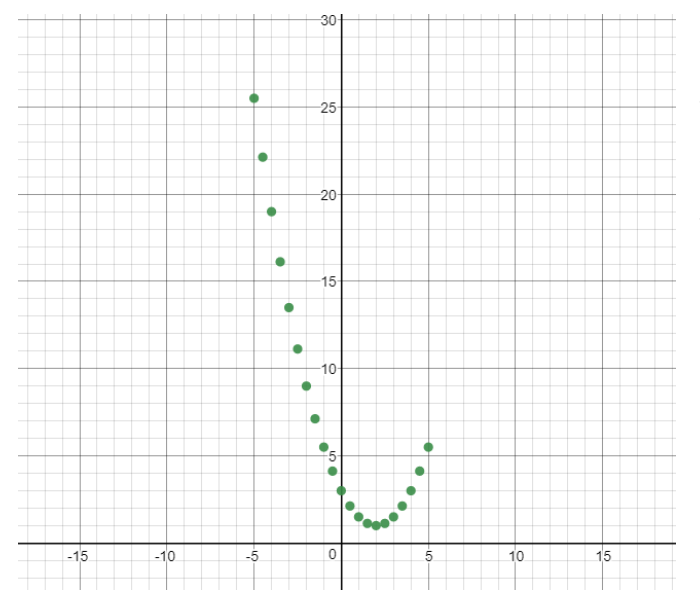

Esta gráfica tendría la siguiente ecuación y= x<sup>2</sup>-1.5x+1

por lo que la ecuación tiene la misma estructura que la original, pero aplicando valores en los coeficientes la posición de esta se recorre.

Características de la función cuadrática

- Si "a" es positivo, la parábola es cóncava hacia arriba
- Si "a" es negativo, la parábola es cóncava hacia abajo
- Cuanto mayor es "a" en valor absoluto, más cerrada será la curva
- Puntos de corte en las coordenadas: EJE  $X=$  soluciones a la ecuación  $ax^2+bx+c=0$ (donde "a" es distinto de cero) y el EJE Y= (0,c)
- Dominio en todos los reales
- El exponente o grado "n"más alto en la variable es 2
- Los valores de "y" no cambian por una cantidad constante,

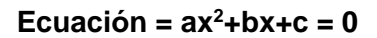

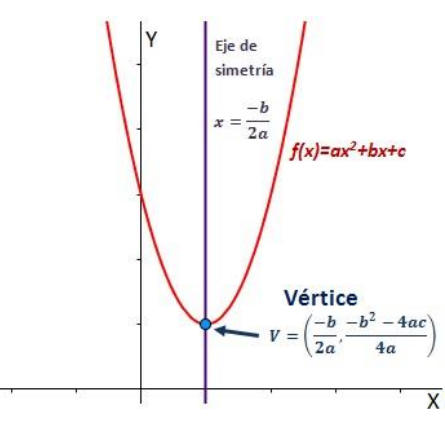

#### 6) Función valor absoluto

Es una función que tiene una ecuación o expresión algebraica dentro de un valor absoluto la

cual el valor absoluto de algún número es su distancia desde el 0 en la recta numérica

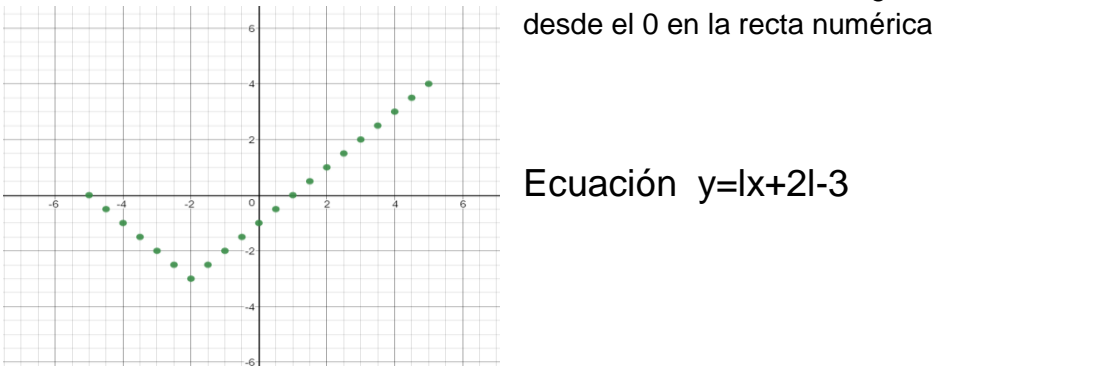

#### Características de la función valor absoluto

- Dominio: Números reales
- Para trasladar la función verticalmente se utiliza la función: g(x)=f(x)+k. Donde k>0, la gráfica se traslada "k" unidades hacia arriba y donde k<0 la gráfica se traslada "k" unidades hacia abajo.
- Para trasladar la función horizontalmente se utiliza la siguiente ecuación:  $g(x)=f(x+k)$ . Donde k>0 la gráfica se traslada "k" unidades a la izquierda y donde k<0 la gráfica se traslada "k" unidades a la derecha.
- Tiene un vértice
- Siempre es positiva o nula

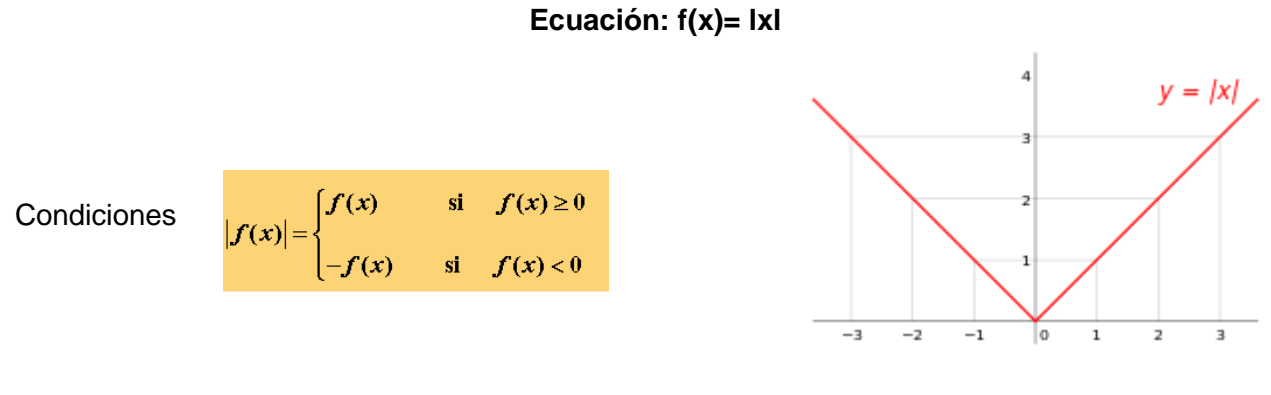

Este proyecto nos ayudó a repasar todos los conocimientos que teníamos acerca de las funciones y sus gráficas, cuales son sus características y cómo pasar de una ecuación a una gráfica y de una gráfica a una ecuación. Sabemos que éstas nos pueden servir para distintas aplicaciones matemáticas y que el conocimiento analítico de cada una es importante reconocerlo para poder utilizarlas correctamente en problemas razonados o distintos ejercicios de práctica.

Referencias:

---. (2009). Funciones Irracionales. 9 Octubre del 2017, de Geogebra Sitio web: <https://www.geogebra.org/m/HgTrUNDJ>

---. (2015). Gráficas de Funciones. 9 de Octubre del 2017, de itutor Sitio web: [https://www.ditutor.com/funciones/graficas\\_funciones.html](https://www.ditutor.com/funciones/graficas_funciones.html)

Carlos. (2016). Tipos de funciones. 9 de Octubre del 2017, de SlideShare Sitio web: <https://es.slideshare.net/Carlopto/tipos-de-funciones-63121155>

---. (2010). Función Irracional . Octubre 9 2017, de Vitutor Sitio web: [https://www.vitutor.com/fun/2/c\\_3.html](https://www.vitutor.com/fun/2/c_3.html)

Varisity Tutors. (-). Funciones de valor absoluto. 8/10/17, de Varisity Tutors Sitio web: [https://www.varsitytutors.com/hotmath/hotmath\\_help/spanish/topics/absolute](https://www.varsitytutors.com/hotmath/hotmath_help/spanish/topics/absolute-value-functions)[value-functions](https://www.varsitytutors.com/hotmath/hotmath_help/spanish/topics/absolute-value-functions)

-. (-). Graficando Funciones Cuadráticas. 9/10/17, de MontereyInstitute Sitio web: [https://www.montereyinstitute.org/courses/Algebra1/COURSE\\_TEXT\\_RESOURCE/](https://www.montereyinstitute.org/courses/Algebra1/COURSE_TEXT_RESOURCE/U10_L1_T1_text_final_es.html) [U10\\_L1\\_T1\\_text\\_final\\_es.html](https://www.montereyinstitute.org/courses/Algebra1/COURSE_TEXT_RESOURCE/U10_L1_T1_text_final_es.html)

-. (-). Definición y propiedades de la función cuadrática. 9/10/17, de Descartes2D Sitio web:

[http://recursostic.educacion.es/descartes/web/materiales\\_didacticos/F\\_cuadratica\\_3](http://recursostic.educacion.es/descartes/web/materiales_didacticos/F_cuadratica_3eso/funcioncuadratica1.htm) [eso/funcioncuadratica1.htm](http://recursostic.educacion.es/descartes/web/materiales_didacticos/F_cuadratica_3eso/funcioncuadratica1.htm)